[Arguments de](#page-2-0) main()

[Précompilateur](#page-9-0)

# Programmation « orientée système » LANGAGE C – COMPILATION (1/2)

Jean-Cédric Chappelier

Laboratoire d'Intelligence Artificielle Faculté I&C

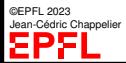

Programmation Orientée Système – Langage C – Compilation (1/2) – 1 / 24

[Arguments de](#page-2-0) main()

## <span id="page-1-0"></span>**Objectifs du cours d'aujourd'hui**

[Précompilateur](#page-9-0)

- ▶ passer des arguments à son programme
- ▶ directives de précompilation

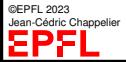

[Arguments de](#page-2-0) main()

## <span id="page-2-0"></span>**Mon programme dans son environnement**

[Précompilateur](#page-9-0)

Votre programme est exécuté par la machine dans un **environnement** : *interpréteur* de commandes / *système d'exploitation*.

Il peut donc interagir avec eux (cf par exemple les flots).

Votre programme est un *processus* du système, une sorte de « fonction » du système.

En fait, main() **est une fonction** presque comme les autres. Elle a juste les spécificités :

- ▶ de toujours être appelée en premier;
- ▶ de n'avoir que deux prototypes possibles.

C'est donc à elle de gérer les interactions avec l'environnement d'appel.

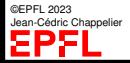

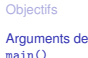

### **Valeur de retour de** main()

[Précompilateur](#page-9-0)

Que signifie cet entier retourné par main() ?

☞ C'est le « *statut* » retourné au système d'exploitation par le processus correspondant au programme.

Choisir :

- ▶ la valeur 0 (ou mieux : EXIT\_SUCCESS, qui est défini dans stdlib.h) si tout va bien,
- ▶ autre chose, s'il y a une erreur (un code à vous ou alors EXIT\_FAILURE).

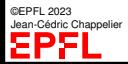

#### [Arguments de](#page-2-0) main()

[Précompilateur](#page-9-0)

### **Arguments de** main()

On a vu le prototype

int main(void);

Quel est l'autre prototype de main() ?

int main(int argc, char\* argv[])

Ces arguments sont les **paramètres** donnés par l'interpréteur de commandes appellant la fonction main.

Exemple : passer une option «  $-v$  » et un fichier à un programme monprogramme -v fichier

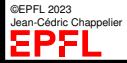

[Précompilateur](#page-9-0)

## **Arguments de** main() **(2)**

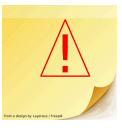

Dans le prototype

```
int main(int argc, char* argv[])
```
argc est un entier comptant le nombres d'arguments (+1) passés au programme argy est un tableau de pointeurs sur des caractères : tableau des arguments

argv[0] correspond au nom du programme.

Exemple :

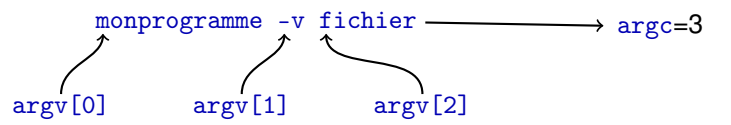

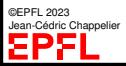

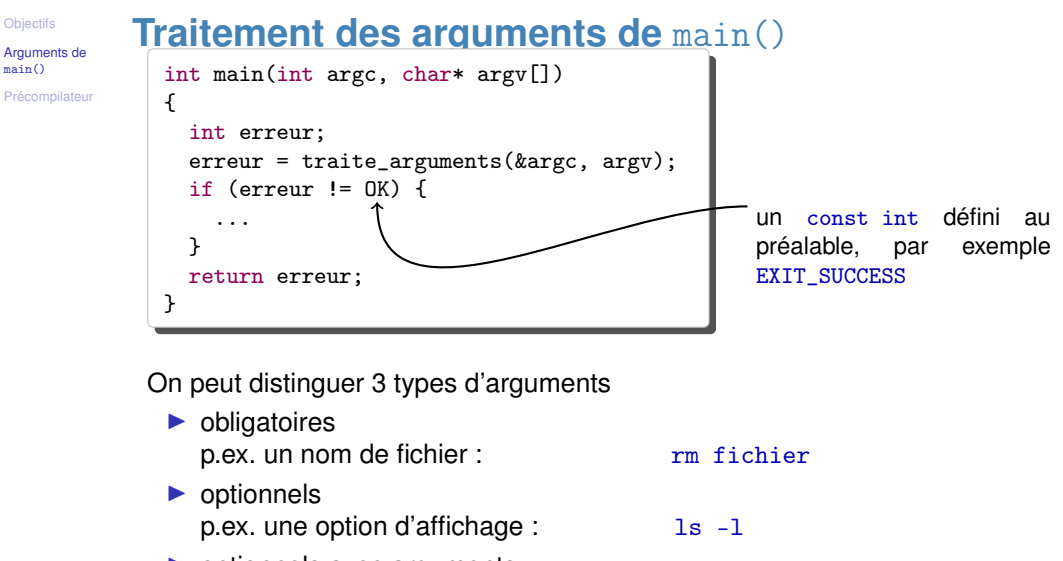

main()

©EPFL 2023 Jean-Cédric Chappelier ▶ optionnels avec arguments p.ex. changer une valeur par défaut : dvips -o masortie.ps

```
Objectifs
```

```
Arguments de
main()
```
[Précompilateur](#page-9-0)

### **Exemple**

{

```
int traite arguments(int* nb, char** argy)
 int required = 0: // nb d'arguments obligatoires déjà traités
 char const * const pgm name = argv[0]; // le nom du programme
 ++argv; --(*nb); // passe à l'argument suivant
 while ((*nb) > 0) { // tant qu'il y a des arguments
   if (!\text{strcmp}(\text{argv}[0], "-P")) { // option -P/* par exemple, avec option P une variable globale.
       * ou mieux : le champ d'une structure passée en paramètre */
      option P = 1;
   } else if (!strcmp(argv[0], "-i")) {
      // une option avec 1 argument : par exemple -i nom
      option I = 1:
      ++argv; --(*nb); // passe à l'argument suivant
      if (*nb == 0) { // si l'argument de l'option n'est pas là...
        fprintf(stderr,
                "ERREUR: pas d'argument pour l'option -i\n");
        return ERREUR_I; // une constante définie globalement
      } else {
```
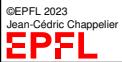

```
Objectifs
```
[Arguments de](#page-2-0)  $min()$ 

[Précompilateur](#page-9-0)

```
} else {
       // traite l'argument de l'option
       fait_ce_qui_faut(argv[0]);
      }
   } else { // traite les arguments obligatoires
     if (required >= NB_REQUIRED) {
        fprintf(stderr, "ERREUR: je ne comprend pas "
                "l'option \sqrt{s}n", argv[0]);
       return ERREUR_UNK;
     } else {
       soccupe_argument_obligatoire(argv[0]);
       ++required;
      }
    }
   ++argv; --(*nb); // passe à l'argument suivant
  }
 // vérifie qu'on a bien eu tous les arguments obligatoires
 if (required != NB_REQUIRED) {
   fprintf(stderr, "ERREUR: il manque des arguments\n");
   return ERREUR_LESS;
  }
 return OK;
}
```
©EPFL 2023 Jean-Cédric Chappelier EPFL

<span id="page-9-0"></span>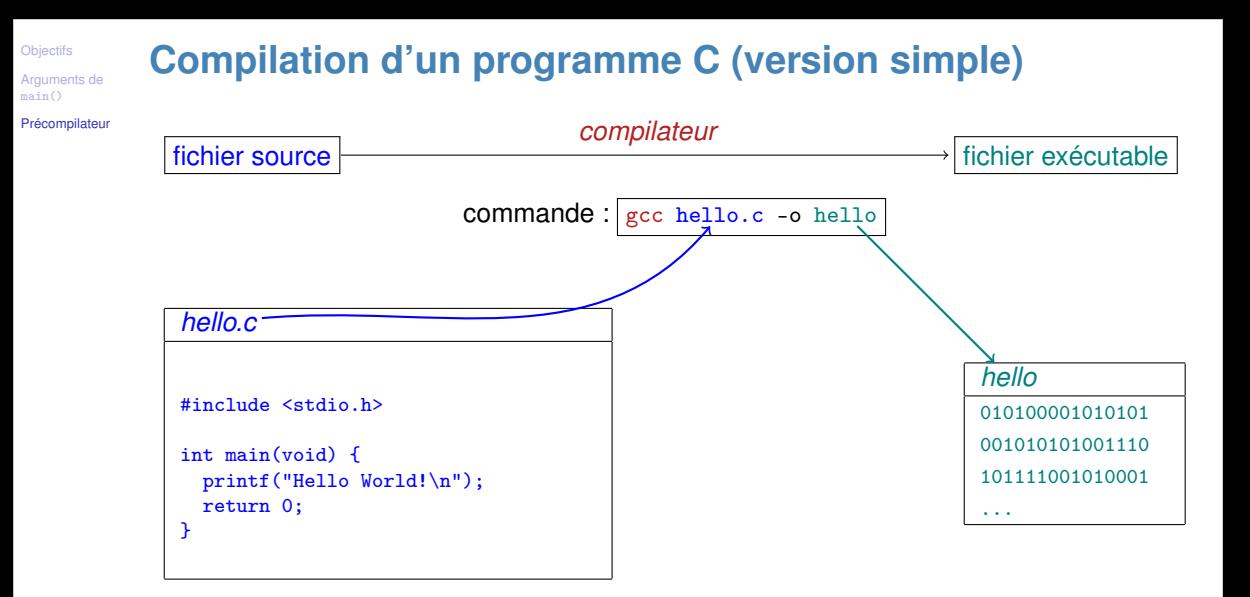

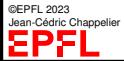

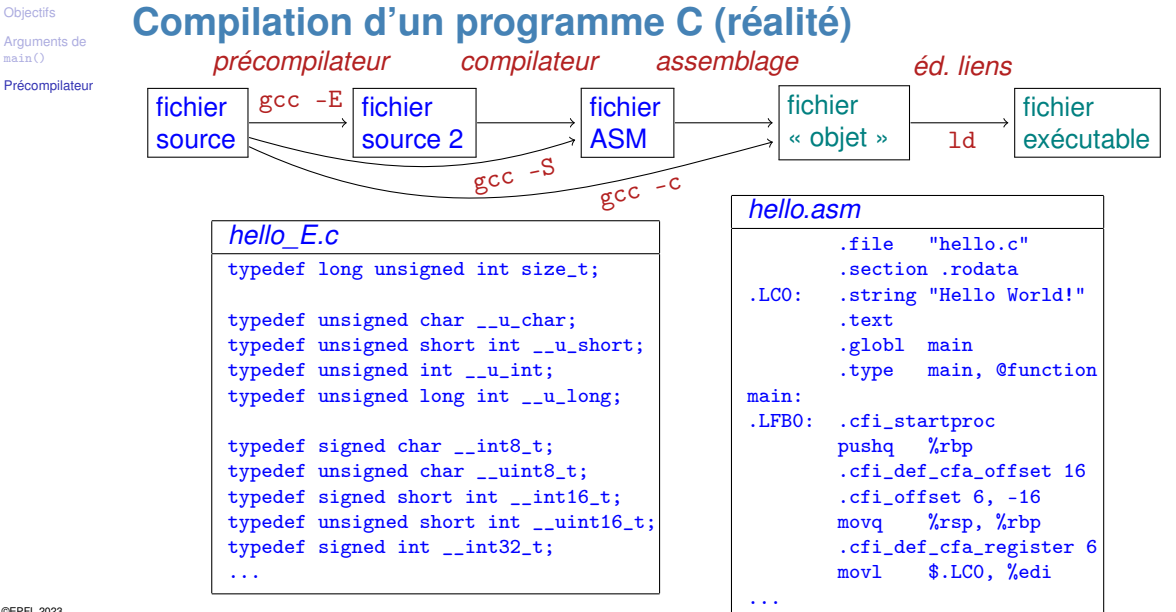

Jean-Cédric Chappelier

©EPFL 2023

**[Objectifs](#page-1-0)** 

main()

Programmation Orientée Système – Langage C – Compilation (1/2) – 11 / 24

## **Etapes de compilation**

[Précompilateur](#page-9-0)

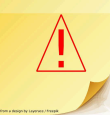

La compilation est, en fait, une étape un peu plus compliquée que ce que nous avons vu jusque maintenant.

Le compilateur (par abus de langage) effectue en effet plusieurs opérations successives :

- ▶ La **précompilation**, dont le rôle est de
	- ▶ substituer les macros (récriture)
	- ▶ choisir les lignes de codes en compilation conditionnelle
	- ▶ inclure les fichiers demandés (directive #include)
- ▶ la **compilation** proprement dite, qui produit du code assembleur
- ▶ l'*assemblage* du code assembleur en code objet
- ▶ l'**édition de liens** entre différents codes objets pour en faire un code exécutable (un code « chargeable », en toute rigueur).

Nous ne parlerons pas du tout de la troisième étape (ni d'assembleur) dans ce cours.

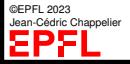

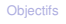

[Arguments de](#page-2-0) main()

# **Macros de précompilation**

[Précompilateur](#page-9-0)

La commande #define, déjà rencontrée au moment des tableaux, est, en fait, un moyen (trop ?) puissant de **récriture de code**.

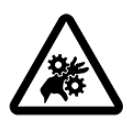

**Attention !** Il faut bien comprendre que cela ne fait **que** récrire du code avant de le passer au compilateur. En se rappelant bien cela, on évitera peut être de commettre des erreurs classiques (voir plus loin).

La syntaxe de #define est la suivante :

#define alias ( arguments ) séquence\_à\_récrire

où la portion ( $arquments$ ) est optionnelle.

Par exemple

#define TAILLE MAX 12

ne fait que dire au compilateur de *remplacer* chaque occurrence de la chaîne TAILLE\_MAX par la **séquence de caractères** 12.

Si celle-ci a ensuite un sens pour le compilateur, tant mieux ; sinon un message d'erreur intervient lors de la compilation, **mais concernant la chaîne remplacée !** Ce qui est parfois source de confusion.

```
#define (suite)
```
[Précompilateur](#page-9-0)

```
Autre exemple (avec arguments) :
#define affiche_entier(x) printf("%d\n", x)
```
Ici l'expression à remplacer sera également **récrite** mais en récrivant également le x par la chaîne de caractères donnée entre parenthèse à affiche\_entier

```
Ainsi affiche_entier(i); sera vu par le compilateur comme printf("%d\n", i);
```

```
affiche_entier(12); comme print("%d\nu", 12);
```

```
et affiche_entier(affiche_entier(i)); (pourquoi pas ?)
comme print(f"\&d\n", print(f"\&d\n", i));
```
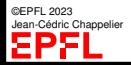

### #define **(3)**

[Précompilateur](#page-9-0)

On peut passer autant d'arguments à la macro que l'on veut, séparés par des virgules.

```
Exemple (à améliorer) :
#define mult(x,y) x*y
```
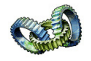

Autre exemple, plus classique : #define max(x,y) ((x) < (y) ? (y) : (x))

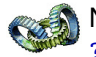

Note : ?: est un opérateur ternaire, tel que « A ? B : C » vaut B si A est non nul (c.-à-d. « vrai ») et C sinon.

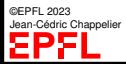

## #define **(4)**

[Précompilateur](#page-9-0)

Qu'affiche le bout de code suivant ?

```
#define mult(x,y) x*y
```

```
printf("%d\n", mult(5-5, 7-2));
```
Réponse :

Pourquoi ?

☞ Appliquez bêtement le fonctionnement de #define : il **récrit**! Le bout de code précédent est donc vu par le compilateur comme printf("%d\n",  $5-5*7-2$ ); c'est-à-dire (en mettant plus en évidence les règles de priorités) printf("%d\n",  $5 - 5*7 - 2$ );

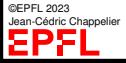

**[Objectifs](#page-1-0)** main()

## #define **(suite)**

[Précompilateur](#page-9-0)

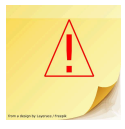

#### **CONSEIL** (voire règle !) **: PARENTHÈSEZ** les arguments de vos macros !

Écrivez

#define mult $(x,y)$   $((x)*(y))$ 

(les **deux** parenthèses sont nécessaires), plutôt que

#define  $mult(x,y)$   $x*y$ 

Autre conseil : **N'utilisez PAS de macros**, à moins de très bien savoir ce que vous faites

Leur utilisation contient encore d'autres pièges (évaluation multiple des arguments) ☞ **Préférez des fonctions ou des constantes lorsque c'est possible.**

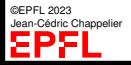

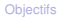

©EPFL 2023 dric Channelier

[Arguments de](#page-2-0) main()

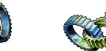

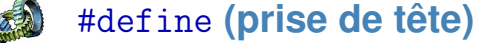

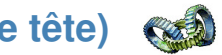

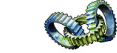

[Précompilateur](#page-9-0)

Il est possible de faire considérer les arguments d'une macro comme une chaîne de caractères au sens du langage C (c.-à-d.  $x \rightarrow "x").$ ... (Écrire pour cela #x au lieu de x)

...ou de concaténer un argument avec les caractères voisins, en utilisant ##

**Note :** ce dernier moyen permet d'avoir un mécanisme sommaire similaire aux templates du C++ (mais à déconseiller, dans ce cas passez plutôt à C++ !)

```
Exemples :
#define affiche(fmt, var) printf("Ici, " #var "=" fmt "\n\times", var)
affiche("%d", i); ☞ printf("Ici, " "i" "=" "%d" "\n", i);
#define coupledef(type) \
   typedef struct { type x; type y; } couple_ ## type
coupledef(double);
                               ☞ typedef struct { double x; double y; } couple_double;
```
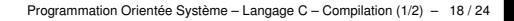

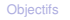

[Arguments de](#page-2-0) main()

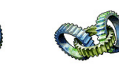

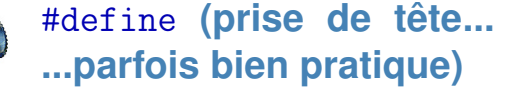

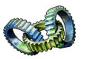

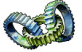

[Précompilateur](#page-9-0)

```
#include <stdio.h>
#define SIZE 12
#define STR(X) #X
#define INPUT_FMT(X) "%" STR(X) "s"
int main(void)
{
  char lu[SIZE+1] = "lu[SIZE] = ' \ 0';int status;
  status = scanf(INPUT_FMT(SIZE), lu);
  printf(">%s< (\%d)\n\cdot", lu, status);
  return 0;
}
```
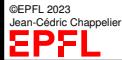

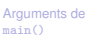

[Précompilateur](#page-9-0)

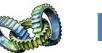

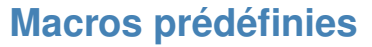

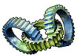

\_\_LINE\_\_ numéro de ligne courante dans le code source

- \_\_FILE\_\_ nom du fichier en train d'être compilé
- \_\_DATE\_\_ date de la compilation
- \_\_TIME\_\_ heure de la compilation
- \_\_STDC\_\_ 1 si conformité au C standard demandée

#### Exemples d'utilisation :

```
fprintf(stderr,
           "Erreur ligne %d de %s : message d'erreur\n",
           -LINE_{-}, -FILE_{-});
const char version\begin{bmatrix} \mathbf{1} \end{bmatrix}\_ FILE\_ " du " \_ DATE\_ " " \_ TIME \rightarrow;
```
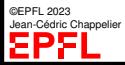

[Arguments de](#page-2-0) main() [Précompilateur](#page-9-0)

## **Compilation conditionnelle**

La compilation conditionnelle permet de générer, avec le **même** code source, plusieurs programmes exécutables différents.

Un exemple classique (recommandé) est de générer la version «normale» et la version «mise au point» (debug). [voir plus loin]

La compilation conditionnelle se fait à l'aide de l'une des directives de précompilation suivante

#if expression #ifdef identificateur #ifndef identificateur

puis #elif ou #else, optionnels, et le tout terminé par #endif.

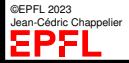

#### [Arguments de](#page-2-0) main()

## **Compilation conditionnelle : Exemples**

[Précompilateur](#page-9-0)

Un exemple classique :

#ifndef M\_PI #define M\_PI 3.14159265358979323846 #endif

**Note :** la constante M\_PI (et d'autres qui viennent du standard Unix98 et ont aussi été disponibles en 4.4BSD) n'est en toute rigueur pas définie dans le standard C (ni 89, ni 99, ni 11, ni 17) :-(.

Elle est souvent fournie « à bien plaire » par les compilateurs, mais est parfois supprimée si l'on demande de respecter strictement le standard.

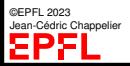

```
Objectifs
```
#### [Arguments de](#page-2-0) main()

[Précompilateur](#page-9-0)

## **Compilation conditionnelle : Exemples**

Autre exemple :

```
#ifdef DEBUG
  printf("Ici nous avons i=\sqrt[6]{d}\n\mid^n, i);
#endif
...
```
Si le programme contient #define DEBUG, ou est compilé avec l'option -DDEBUG (strictement équivalent), alors le printf sera exécuté. Sinon, c'est rigoureusement comme si la ligne n'existait pas.

Troisième exemple :

```
#ifdef DEBUG
#define affiche(fmt, var) \setminusprintf("Ici, " #var "=" fmt "\langle n", var)
#else
#define affiche(fmt, var)
#endif
```
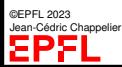

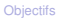

[Arguments de](#page-2-0) main()

[Précompilateur](#page-9-0)

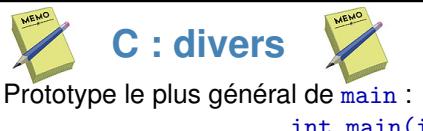

int main(int argc, char \*argv[])

argc : nombre d'arguments, taille du tableau argv

argv : tableau de pointeur sur des caractères : tableau des arguments.

argv[0] est le nom du programme

```
Précompilation :
#define alias ( arguments ) sequence a reecrire
où la portion ( arguments ) est optionnelle
```

```
#if expression
ou
#ifdef identificateur
ou
#ifndef identificateur
puis #elif ou #else, optionnels,
et le tout terminé par #endif.
```
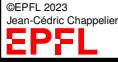